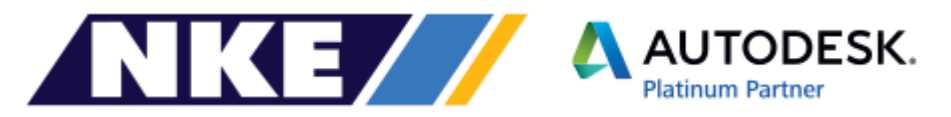

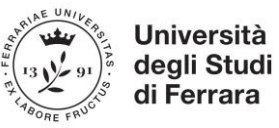

# CORSO REVIT ARCHITETTURA | 30 ORE | 6° edizione

17 gennaio – 01 febbraio 2020 | Tecnopolo dell'Università di Ferrara | via Saragat 13

## PROGRAMMA DEL CORSO:

- 1. Cenni preliminari e basi di Revit: Il metodo BIM; Gli oggetti di Revit: parametri e vincoli, famiglie e tipi; Il progetto come database: gli oggetti e le viste; interfaccia grafica e funzionamento dei comandi. Comandi di base.
- Creazione degli elementi architettonici: Creazione dei Livelli; inserimento di Muri, Porte, Finestre, Solai; creazione di un edificio semplice e copia degli elementi nei livelli.
- 2. Personalizzazioni e grafica degli elementi costruttivi: Definizione dei materiali per gli elementi architettonici; Creazione di Muri, Solai e Tetti personalizzati e multistrato; Caricamento di famiglie personalizzate di Porte e Finestre.
- Altri elementi costruttivi: Creazione di Ringhiere, Controsoffitti, Scale, Rampe, Travi strutturali, Orditure, Fondazioni. Documentazione del progetto. Creazione di locali e aree, aggiunta di informazioni non grafiche, Abachi personalizzati, Tabelle di computo materiali, Gestione dei parametri degli oggetti, Annotazioni ed etichette, Creazione di particolari costruttivi.
- 3. Produzione elaborati: Quotatura delle piante; Creazione di Prospetti e Sezioni, Spaccati, Viste prospettiche; personalizzazione della visualizzazione per Prospetti e Sezioni; Creazione, personalizzazione e composizione delle tavole tecniche; Modelli vista.
- 4. Gestione dello stato di fatto e dello stato di progetto: Concetti legati allo stato di fatto e allo stato di progetto; Creazione dello stato di fatto; Modifica e creazione dello Stato di progetto. Creazione delle tavole comparative (gialli e rossi).
- Planimetria e rilievi: Creazione del modello del terreno; Divisione del terreno; importazione di curve di livello da AutoCAD e realizzazione del terreno; creazione di sottoregioni e piattaforme. Inserimento di elementi di planimetria. Modellazione concettuale. Modellazione tramite masse, creazione di pavimenti di massa, Sistemi di facciata continua.
- 5. Gestione delle Varianti: Concetti legati all'uso di Varianti di progetto. Varianti primarie e secondarie. Personalizzazione degli elementi costruttivi (famiglie parametriche). Concetti legati alla personalizzazione delle Famiglie parametriche; Creazione di elementi architettonici personalizzati; Uso di elementi architettonici personalizzati nel progetto.
- Rendering del progetto: Creazione dei materiali di rendering; uso della luce diurna; uso delle luci artificiali e diagrammi fotometrici; creazione del rendering; rendering di scene esterne ed interne.

*Ogni lezione verrà accompagnata dallo sviluppo di aula di esercizi specifici, basati su casi reali, realizzando un modello BIM nelle diverse scale di rappresentazione e livelli di approfondimento progettuale (progetto preliminare, definitivo ed esecutivo, mostrando tecniche e strategie di gestione dei file).*

### Docente: geom. Massimo Tei, formatore certificato Autodesk® per NKE [Negroni Key Engineering Srl]

#### CREDITI FORMATIVI PROFESSIONALI

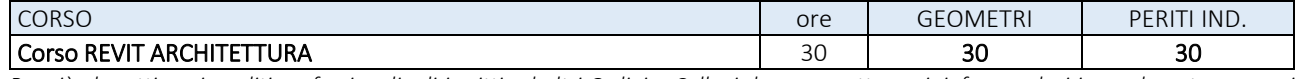

*Per ciò che attiene i crediti professionali, gli iscritti ad altri Ordini o Collegi dovranno attenersi, informandosi in modo autonomo, ai propri Regolamenti formativi e alle disposizioni delle proprie Segreterie.*

#### CALENDARIO DELLE LEZIONI (30 ore)

Venerdì 17 gennaio | 6,5 ore | 09/12:30 – 13:30/16:30 | Sabato 18 gennaio | 3,5 ore | 09/12:30 Venerdì 24 gennaio | 6,5 ore | 09/12:30 – 13:30/16:30 | Sabato 25 gennaio | 3,5 ore | 09/12:30 Venerdì 31 gennaio | 6,5 ore | 09/12:30 – 13:30/16:30 | Sabato 01 febbraio | 3,5 ore | 09/12:30

#### Costi del corsi ed iscrizioni alla pagina: [http://www.cias-ferrara.it/formazioneth-1/registrazione\\_BIM%202019.html](http://www.cias-ferrara.it/formazioneth-1/registrazione_BIM%202019.html)

CHNOLOGY

**Università degli Studi di Ferrara Consorzio Futuro in Ricerca**

**RESPONSABILE CORSI** ARCH. MADDALENA COCCAGNA UFFICIO CONVEGNI E FORMAZIONE **AMMINISTRAZIONE**

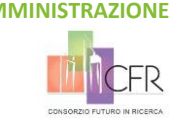

via Saragat 13 | 44122 Ferrara AFETY&HEALTH ① 0532 293658 个 formazioneTH@unife.it

 0532 762404 <sup></sub><sup>d</sup> convegni@unife.it</sup>